## **Scaling new heights with the wings of Excellence**

Keeping the school motto high, **"Higher Stronger Brighter",** our students at GDGPS, Indirapuram, **EX** participated and outshined in various inter school competitions in the month of Oct & Nov 2013 and **EX** brought laurels to the school.

\*\*\*\*\*\*\*\*\*\*\*\*\*\*\*\*\*\*

 $\frac{1}{N}$ 

In the month of October 2013, students of classes II-VII participated in Literary Fest held at G.D **XX Goenka**, Greater Noida where they got first position in Dance and Western Music. They were adjudged second in Ad Mad and Story Enactment and third in English Poetry and Rangoli competition. Students were awarded with certificates and trophies. Overall they secured Second position amongst the other prestigious schools present there with the mentor school G D Goenka Vasant Kunj securing the First position.

<sup>4</sup> Goenkans showed their prowess at Katha Vachan competition held at Indirapuram Public School. Students of classes V and VI competed with many other teams and got third position.

Along with scholastic skills the students here are doing equally excellent in sports. The students participated in Roller skating competition held at Chilla Sports Complex, Delhi. Many prestigious schools of Delhi and NCR participated in the same. Shaswat Singh and Srishti Rai of Class VII and VI respectively won gold medals and certificates.  $*$ 

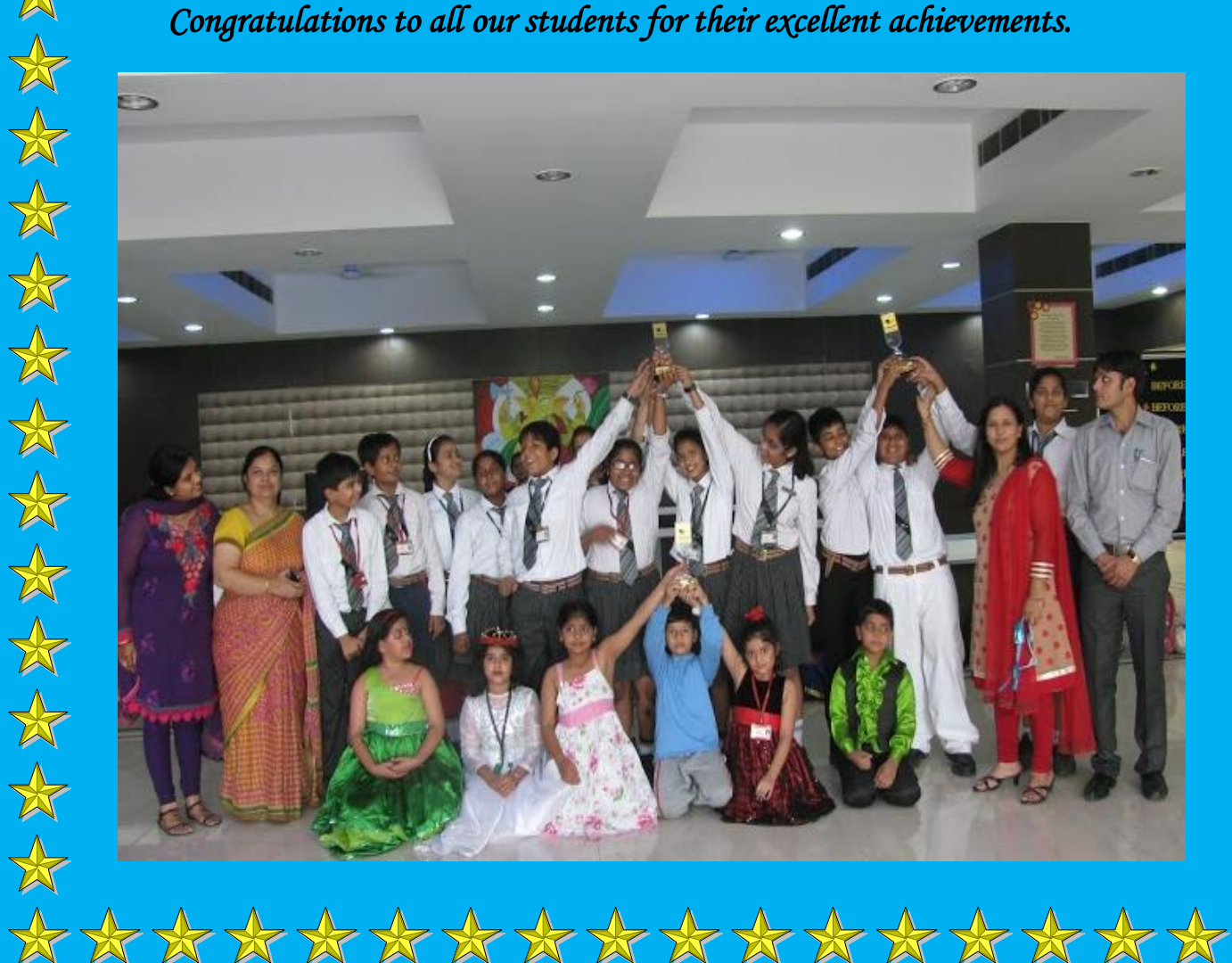

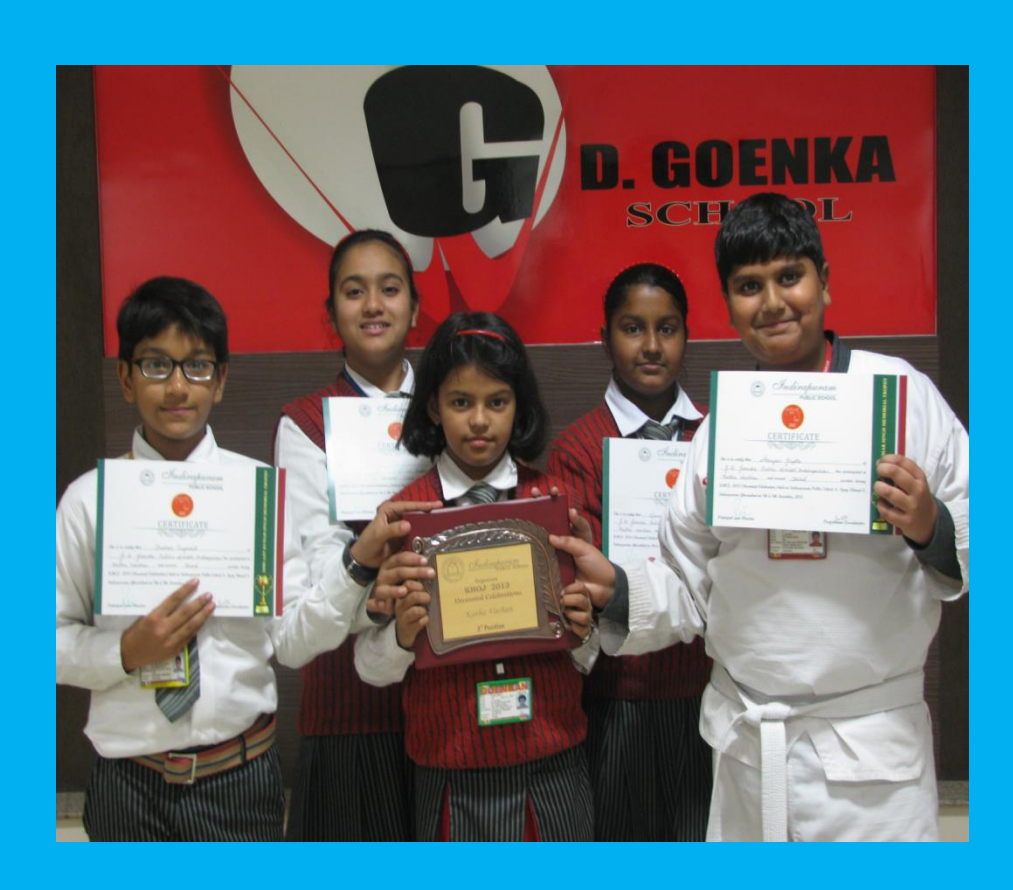

 $\frac{1}{\sqrt{2}}$ 

 $\frac{1}{\mathbb{X}}$ 

 $\frac{1}{\sqrt{2}}$ 

 $\frac{1}{\sqrt{2}}$ 

 $\frac{1}{\mathbb{X}}$ 

 $\frac{1}{\sqrt{2}}$ 

\*

 $\frac{1}{N}$ 

 $\frac{1}{\mathbf{X}}$ 

 $\frac{1}{\sqrt{2}}$ 

 $\frac{1}{\sqrt{2}}$ 

 $\frac{1}{\sqrt{2}}$ 

 $\frac{1}{N}$ 

 $\frac{1}{\sqrt{2}}$ 

 $\frac{1}{N}$ 

 $\frac{1}{\sqrt{2}}$ 

 $\frac{1}{N}$ 

 $\frac{1}{N}$ 

 $\frac{1}{\sqrt{2}}$ 

 $\frac{1}{N}$ 

 $\frac{1}{\sqrt{2}}$ 

 $\frac{1}{N}$ 

 $\frac{1}{\sqrt{2}}$ 

 $\frac{1}{\sqrt{2}}$ 

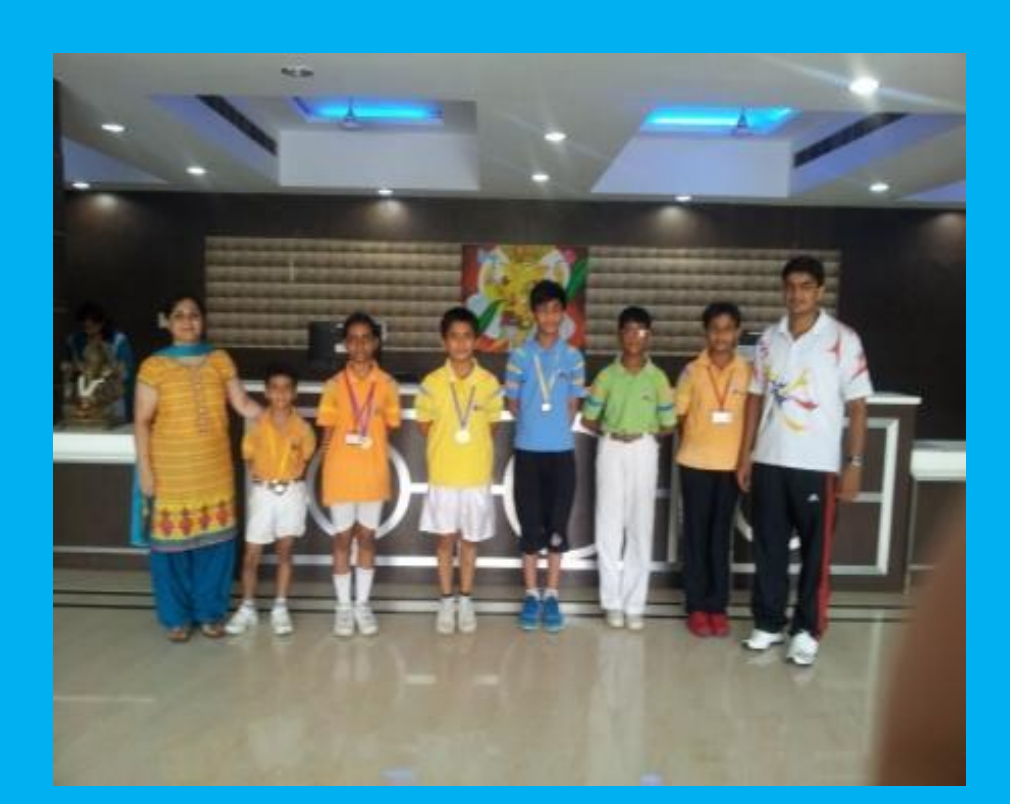